## DAWAN Plan de la formation [www.dawan.fr](https://www.dawan.fr)

# Formation JasperReports Initiation + Approfondissement

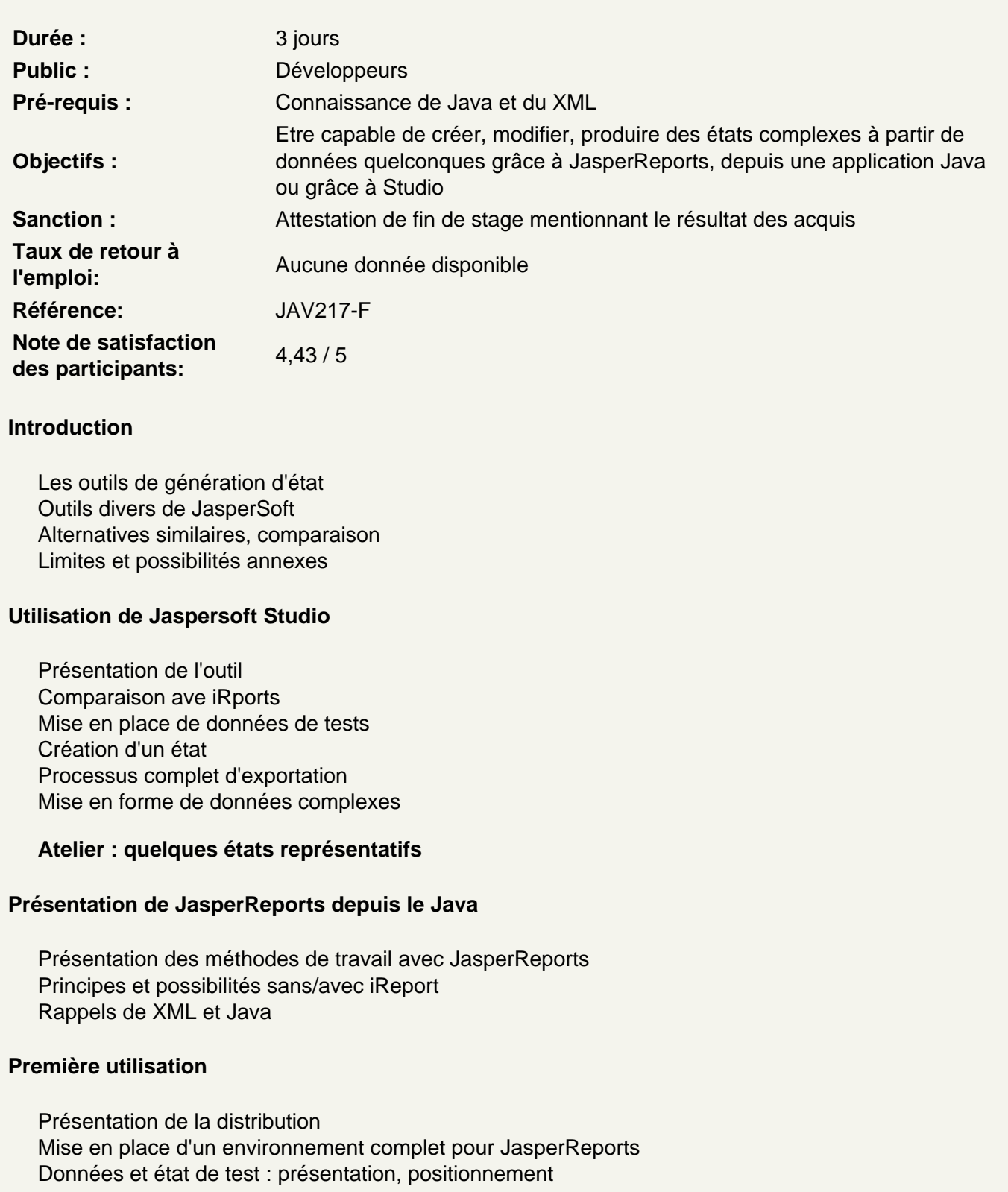

#### **Atelier : réalisation d'un premier état depuis une application console Java**

### **Utilisation complète de JasperReports**

Le langage de reporting : éléments fondamentaux Fichiers xml : éléments avancés (expressions, sections, variables, groupes) Les polices de caractères Les sous-états ("subreports") Scriptlets pour JasperReports Augmenter JasperReports de façon quelconque : méthode, possibilités, références Bilan de l'utilisation et des fichiers générés

#### **Atelier : de nombreux états complémentaires**